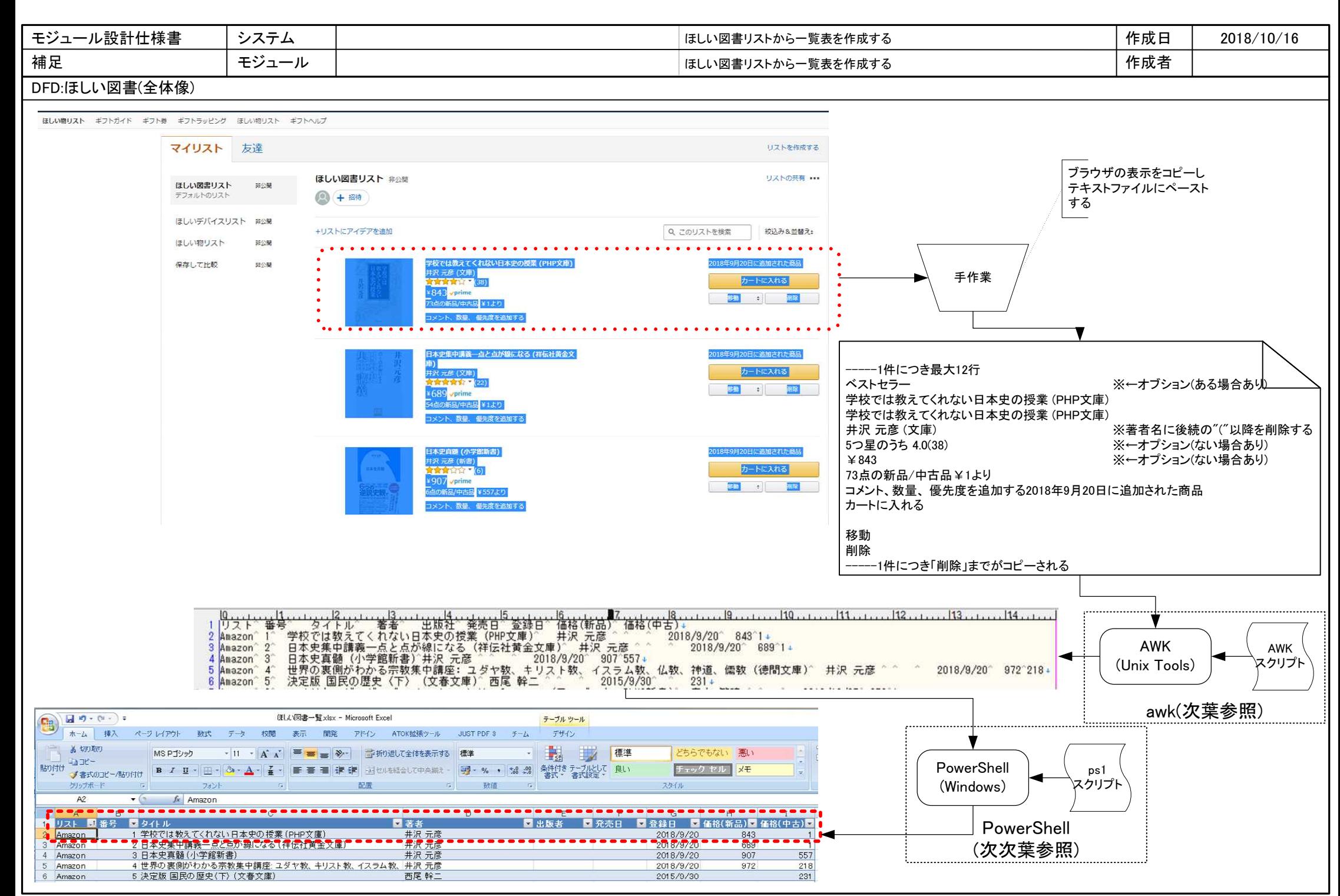

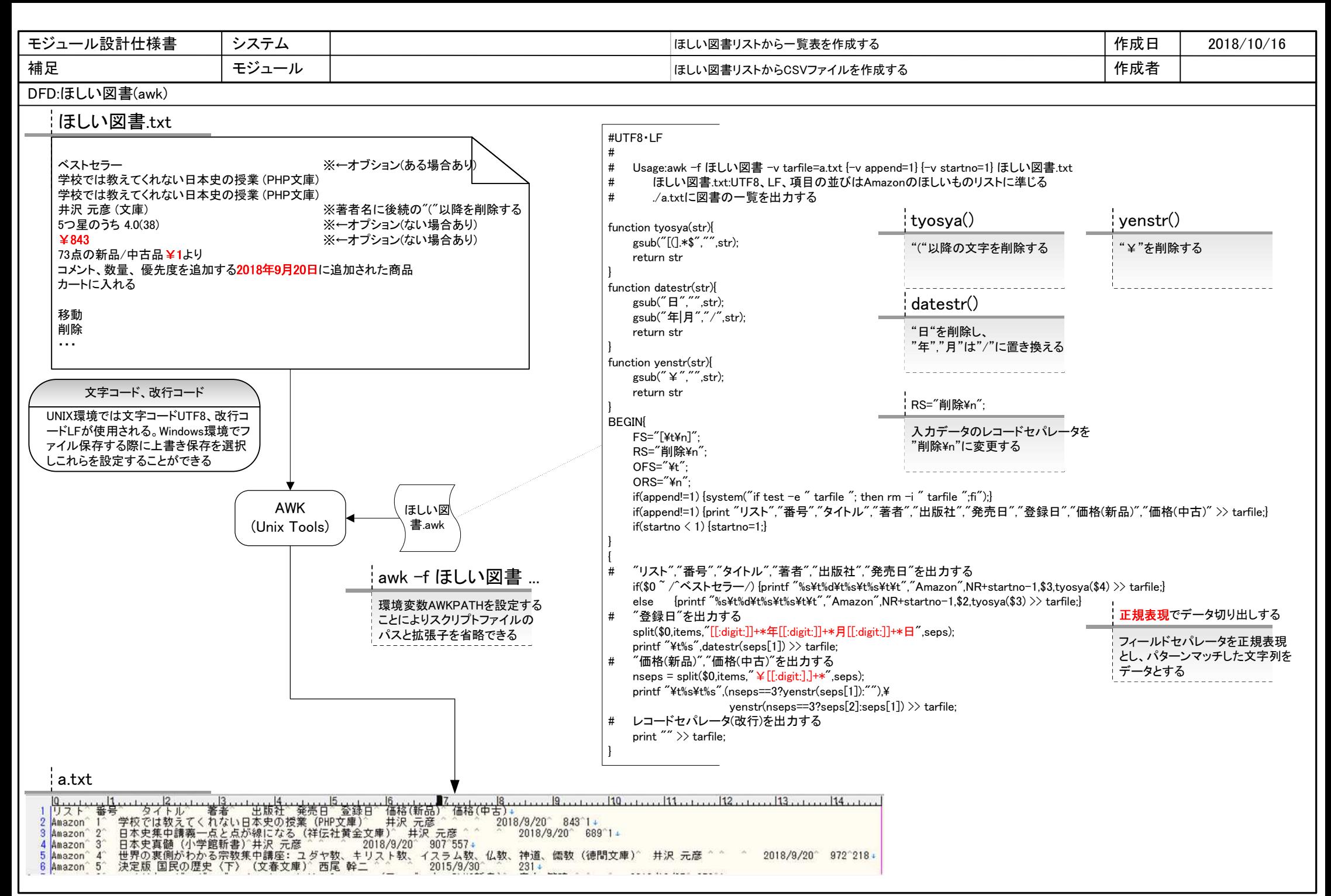

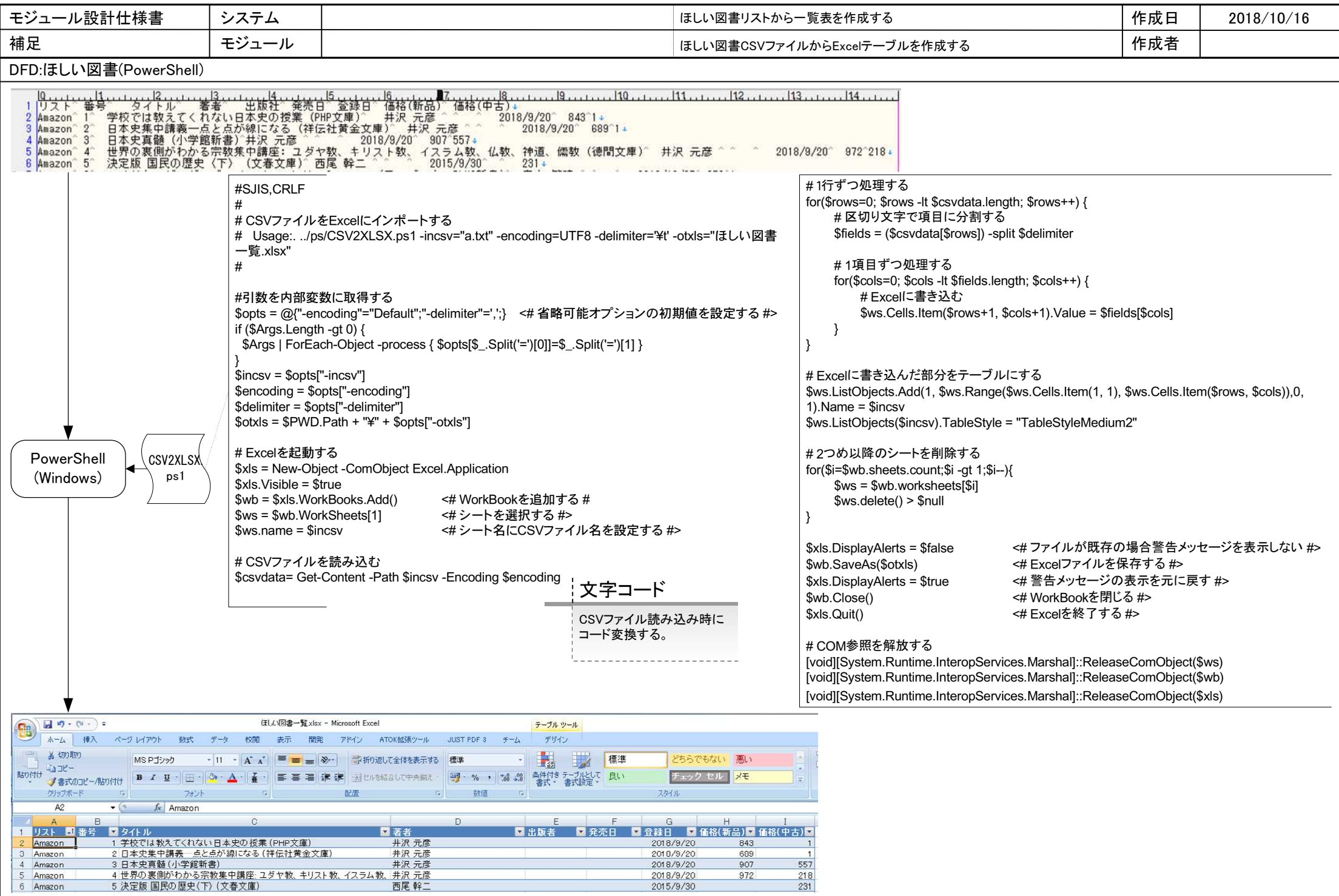

5 Amazon

6 Amazon

 $972$